# 手机互动投票平台

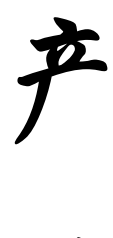

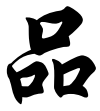

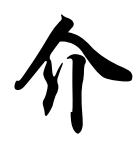

绍

# **2016** 年 **2** 月 **14** 日

# 手机智能互动投票平台

# 1.1 系统软件介绍

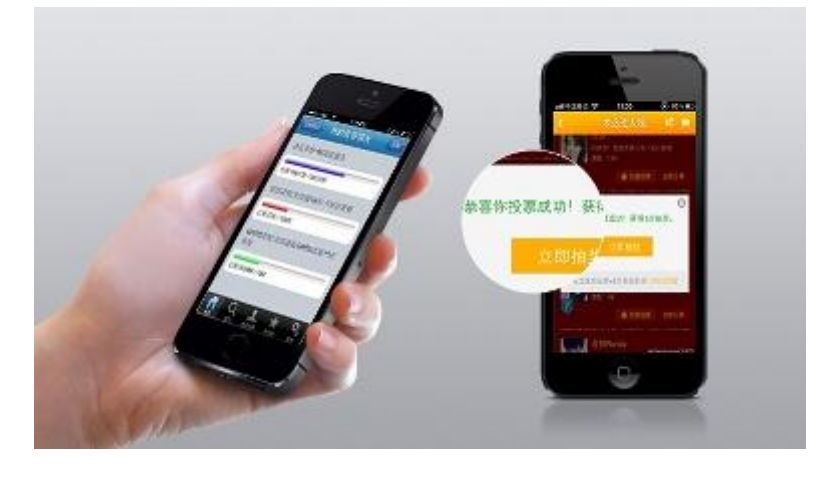

投票是人们日常生活中表达自己意愿的一种方式,随着时代的发展,民主意识 的提高,许多场合都增加了投票活动,例如:会议、研讨会、课堂、竞赛和演讲等 等,而传统的不记名选票投票方式效率低下,需要人工统计,耗费巨大的人力和物 力,会议上以举手表决的方式投票由于无法保护个人隐私,容易走形式,无法得到 真实的反馈,已经不能适应当前的投票需求。此外,我们在研讨会和常规课堂上, 为了达到更好的效果,需要增加互动,而时常会面对参与者数量太少的尴尬。为了 解决这些实际问题,又在不增加太多先期投入的基础上,基于 GSM 网络和互联网 的手机投票方式应运而生,它使得投票方式由纸制化变为电子化,不受时间与空间 的限制,不管在何时何地,只要搭建一个简单的投票系统,参与者只需要一台手机, 符合一定条件就可以参与投票,这不仅可以方便用户参与投票,而且也方便管理者 统计投票数据并迅速反馈结束。

手机智能互动投票软件是一套基于.NET Framework 的  $C/S + B/S$  软件, 由 Visual Studio2010 C#编程语言编写而成,同时配合 SOL 2008 和 Access 数据库的使用, 客 户端无需复杂安装、界面简洁、操作简单,能够帮助用户更加清晰、快速、有效的 进行手机投票互动。

手机互动投票系统主要由:网络服务器系统,客户端软件,GSM 设备,手机终 端设备四部分组成。用户只需购置客户端软件和 GSM 设备,便可轻松组网,可实 现实名投票与非实名投票。使用时,与会者只需按大屏幕上显示的选项,通过手机 将自己的选择发送出去即可,相应的投票结果会在电脑中记录并实时显示的屏幕上, 从而公平公正的展现出来。

#### 手机互动投票系统具有三种投票互动方式:

基于网络方式投票: 开发团队已开发和配置了网络云服务器系统来配合投票软 件系统的使用,若用户的使用环境可以快速连接到万维网,用户购置的客户端软件 会自动注册并链接到网络云服务系统,参与投票的用户只需用智能手机扫扫二维码 即可实现投票;

基于短信方式投票:投票软件系统需另外购置配套的 GSM 模块,若用户的使用 环境较为特殊,无法连接万维网,或者考虑到投票内容的安全性和私密性,用户可 以在配置的 GSM 模块中插入 SIM 手机卡 (联通/移动), 便可通过短信投票方式轻 松实现互动投票,参与投票的用户只需用普通手机发送短信即可实现投票;

网络和短信混合投票:若用户的使用环境可以快速连接到万维网,考虑互动投 票的参与人数较多,有些参与者可能存在未使用智能手机的情况,可采用混合投票 方式,持有智能手机的投票用户可以扫扫二维码来参与投票,普通手机用户可以通 过发送短信来参与投票。

# 1.2 手机互动投票系统的主要功能

#### 1.2.1 管理投票项目

用户可以灵活地创建和管理新的投票项目,并及时将投票内容在大屏幕上反馈, 既适合提前准备的投票内容,又适合讨论后临时录入投票项目,使用方便快捷。

#### 1.2.2 开启项目投票

投票内容在大屏幕上显示后,参与者即可对项目 A、B、C、D、E 进行投票, 根据用户的使用环境不同,参与者可以选择网络方式或者短信方式参与投票。

#### 1.2.3 查看投票结果

投票结束后,用户可以一键查看投票结果,总体的投票结果用柱状图显示,直 观明了,同时,系统还支持查看每一个项目选项的具体投票情况。

#### 1.2.4 投票排行榜

为了增加参与者投票的互动性和娱乐性,系统对所有参与者的正确率和投票速 度都进行记录和统计。当用户开启多个项目的关联投票时,参与者的每一次投票情 况都会详细记录, 最后, 系统将自动统计参与者多个项目的综合投票情况, 并计算 出总体投票正确率和投票速度,按正确率和速度综合排序显示。

#### 1.2.5 发送投票结果

当用户开启多个项目的关联投票时,系统会对参与者的每一次投票情况都详细 的记录和统计,投票结束后,系统自动计算每一位参与者在多个项目关联投票中的 综合投票情况,用户可以选择一键发送投票结果,系统将以短信的方式将参与者各 自的投票情况发送给他,便于及时获知和保存,特别适合研讨和学习使用。

#### 1.2.6 储存投票结果

所有的投票情况系统都会详细记录和统计,系统支持一键存储功能,可以将这 些统计信息存储到 Excel 表中,方便归档和查阅。

## 1.2.7 帮助

开发团队会为您提供最详实的服务和帮助。

# 1.3 售后服务与技术支持

#### 1.3.1 软件安装说明

开发人员免费提供首次使用软件的安装和调试, 包括: 系统软件的安装和简单 使用培训,网络云服务器的连接和调试以及 GSM 设备的安装和调试。

#### 1.3.2 升级服务说明

承诺 1 年免费升级软件,包括:增加和定制部分内容、修改软件参数、更新软 件 BUG,并自动在线升级。

若无重大修改,一年后的升级和维护费用为该版本的价格的 20%。

#### 1.3.3 联系方式

## 技术开发:王鹏伟

**Email:** wang pw@163.com 手机: 138-8499-9699 技术顾问:花蒨蒨

手机: 136-0531-7537

# 微信公众号:熊猫放射